## <<Adobe Photoshop 6.0>>

<<Adobe Photoshop 6.0 Design Guide for Digital Video & Graphics (CD)>>

- 13 ISBN 9787900049988
- 10 ISBN 7900049983

出版时间:2000-11

作者:陈启祥,熊云飞,李艳(编著)

PDF

http://www.tushu007.com

# <<Adobe Photoshop 6.0>>

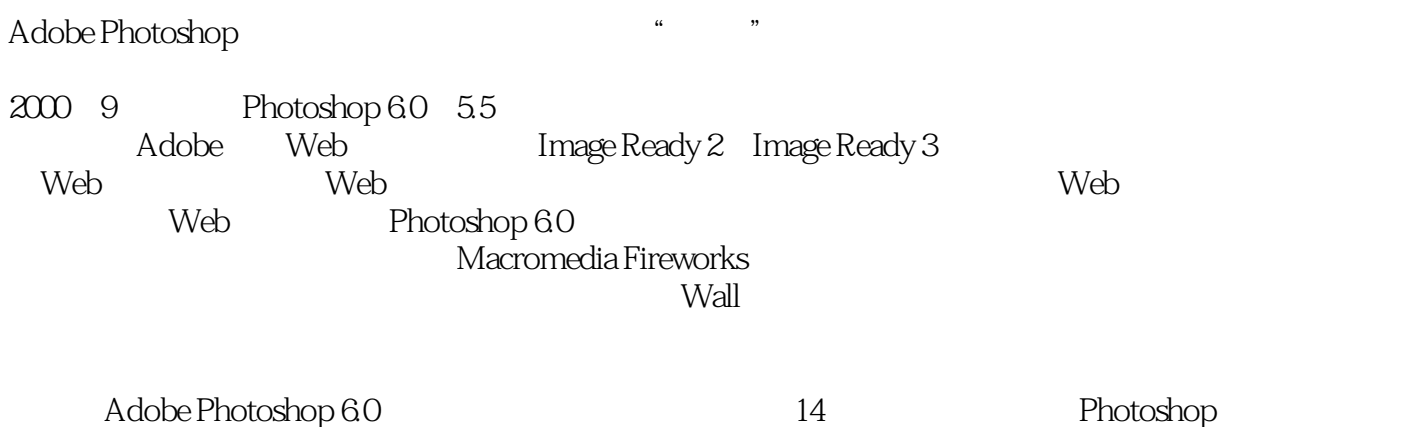

Photoshop

the contract of the 2.Photoshop 6.0

# <<Adobe Photoshop 6.0>>

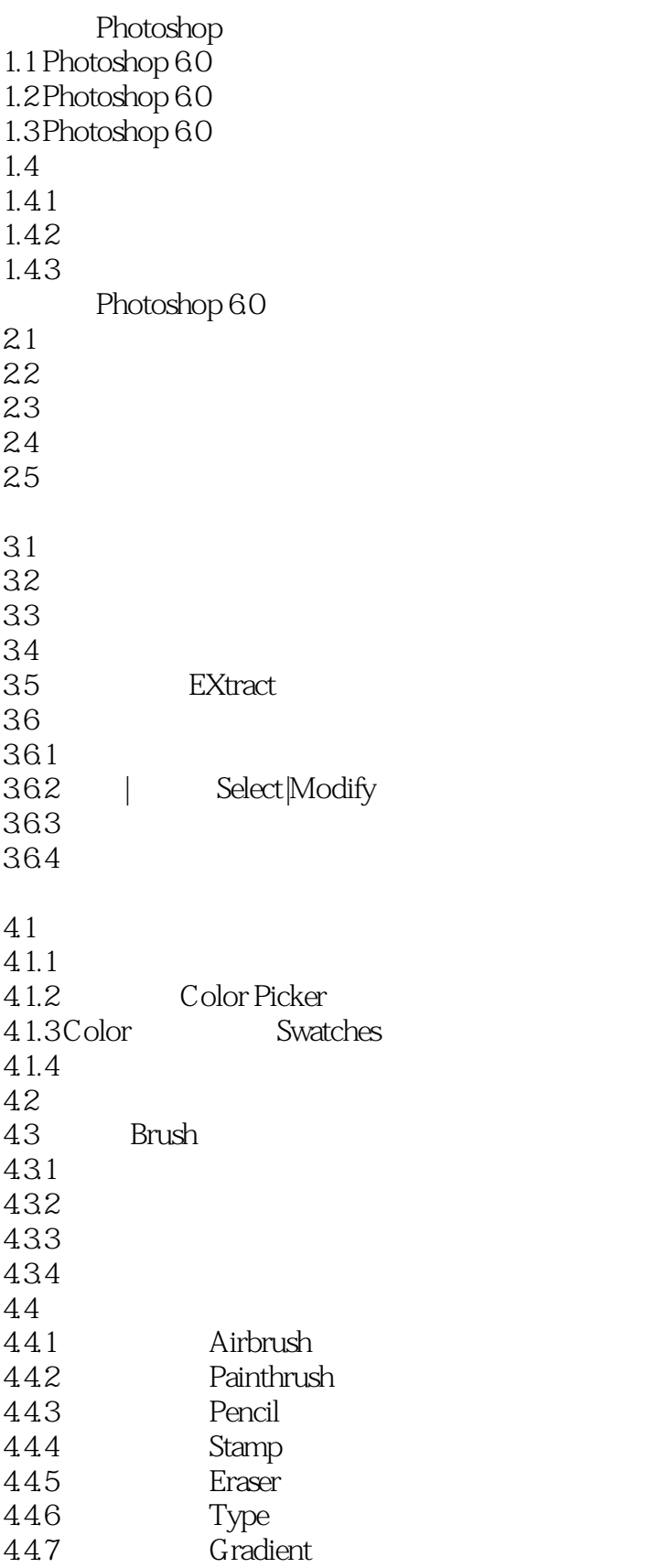

## <<Adobe Photoshop 6.0 >>

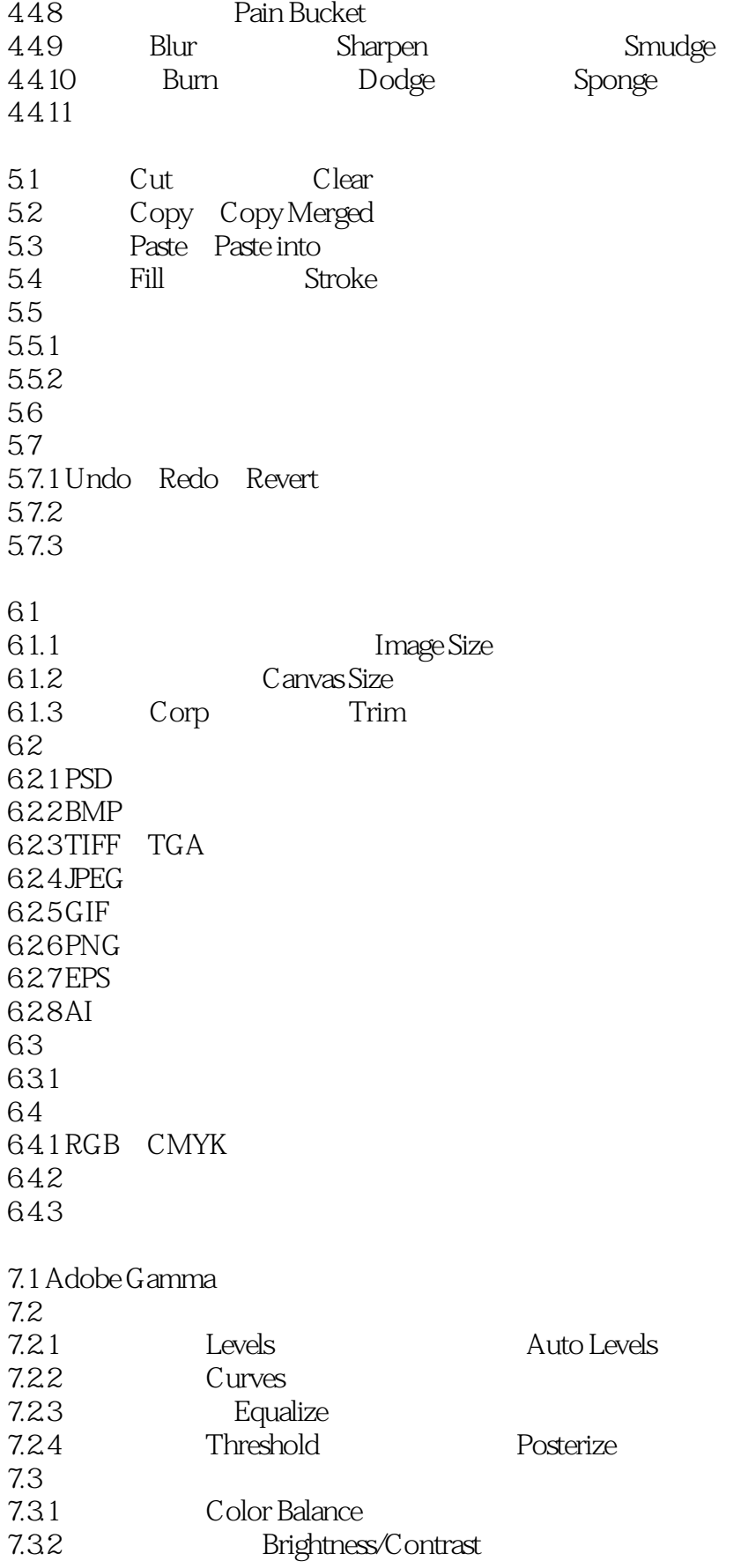

# <<Adobe Photoshop 6.0>>

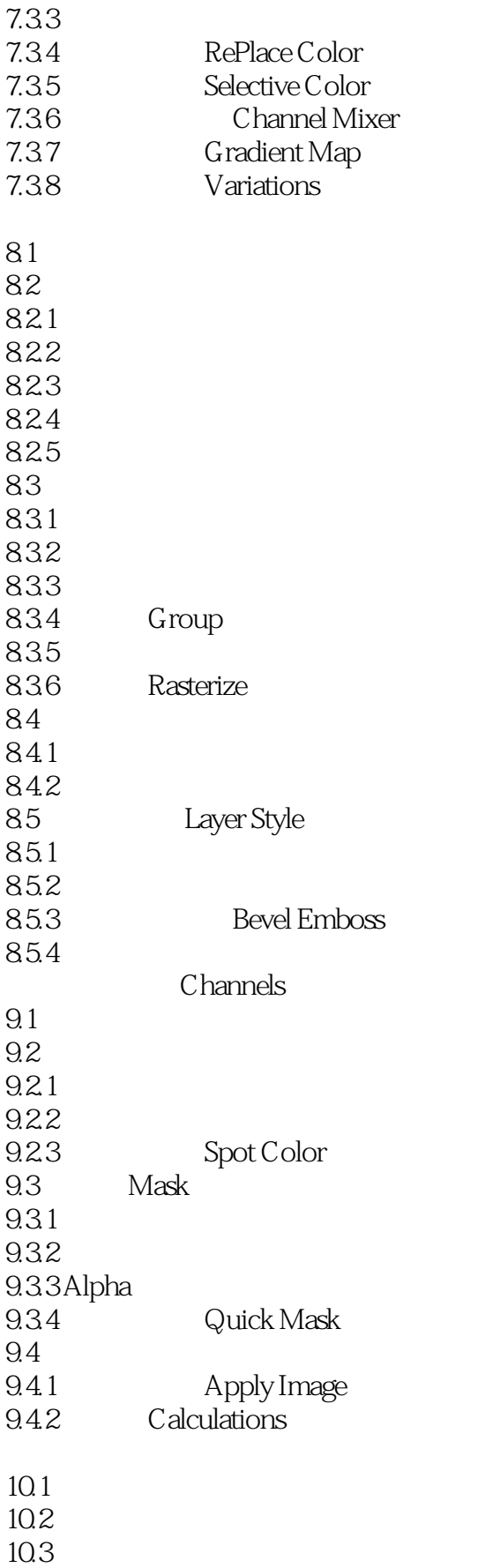

## <<Adobe Photoshop 6.0>>

10.3.1

 $10.32$  $10.4$ 10.4.1  $10.42$  $10.43$  $10.44$  $10.5$  $11.1$ 11.2 Artistic 11.2.1 Colored Pencil  $11.22$  Cutout 11.2.3 Dry Brush  $11.24$  Film Grain 11.25 Fresco  $11.26$  Neon Glow 11.2.7 Paint Daubs 11.28 Palette Knife 11.29 Plastic Wrap 11.2.10 Poster Edges 11.2.11 Rough Pastels 11.2.12 Smudge Stick 11.2.13 Sponge  $11.214$  Underpainting  $11.215$  Water Color  $11.3$  Blur 11.3.1 Blur(Blur(More)  $11.32$  Gaussian Blur 11.3.3 Motion Blur 11.34 Redial Blur  $11.35$  Smart Blur 11.4 **Brush Strokes** 11.4.1 Accented Edges 11.4.2 Angled Strokes 11.43 Crosshatch 11.44 Dark Strokes 11.45 Ink Outlines 11.4.6 Spatter 11.4.7 Sprayed Strokes 11.48 Sumi-e 11.5 Distort  $11.5.1$  Diffuse Glow 11.5.2 Displace 11.5.3 Glass 11.54 Ocean Ripple  $11.55$  Pinch

## <<Adobe Photoshop 6.0>>

11.5.6 Polar Coordinates 11.5.7 Ripple  $11.58$ Shear 11.5.9 Spherize 11.5.10 Twirl 11.5.11 Wave  $11.5.12$  Zigzag  $11.6$  Noise  $11.61$  Add Noise 11.6.2 Despeckle 11.63 Dust & Scratches  $11.64$  Median 11.7 Pixelate 11.7.1 Color Halftone 11.7.2 Crystallize 11.7.3 Facet  $11.7.4$  Fragment 11.7.5 Mezzotint 11.7.6 Mosaic 11.7.7 Pointillize 11.8 Render  $11.81$  3D Transform 11.8.2 Clouds
Bifference Clouds 11.8.3 Lens Fiare 11.84 Lighting Effects 11.85 Texture Fill 11.9 Sharpen  $11.10$  Sketch 11.10.1 Bas Relief 11.10.2 Chalk  $&$  Charcoal 11.10.3 Charcoal 11.10.4 Chrome 11.105 Conte Crayon 11.10.6 Graphic pen 11.10.7 Halftone Pattem 11.10.8 Note Paper 11.109 Photocopy 11.10.10 Plaster 11.10.11 Reticulation 11.10.12 Stamp 11.10.13 Tom Edges 11.10.14 Water Paper 11.11 Stylize  $11.11.1$  Diffuse 11.11.2 Emboss 11.11.3 Extrude 11.11.4 Find Edges

## <<Adobe Photoshop 6.0 >>

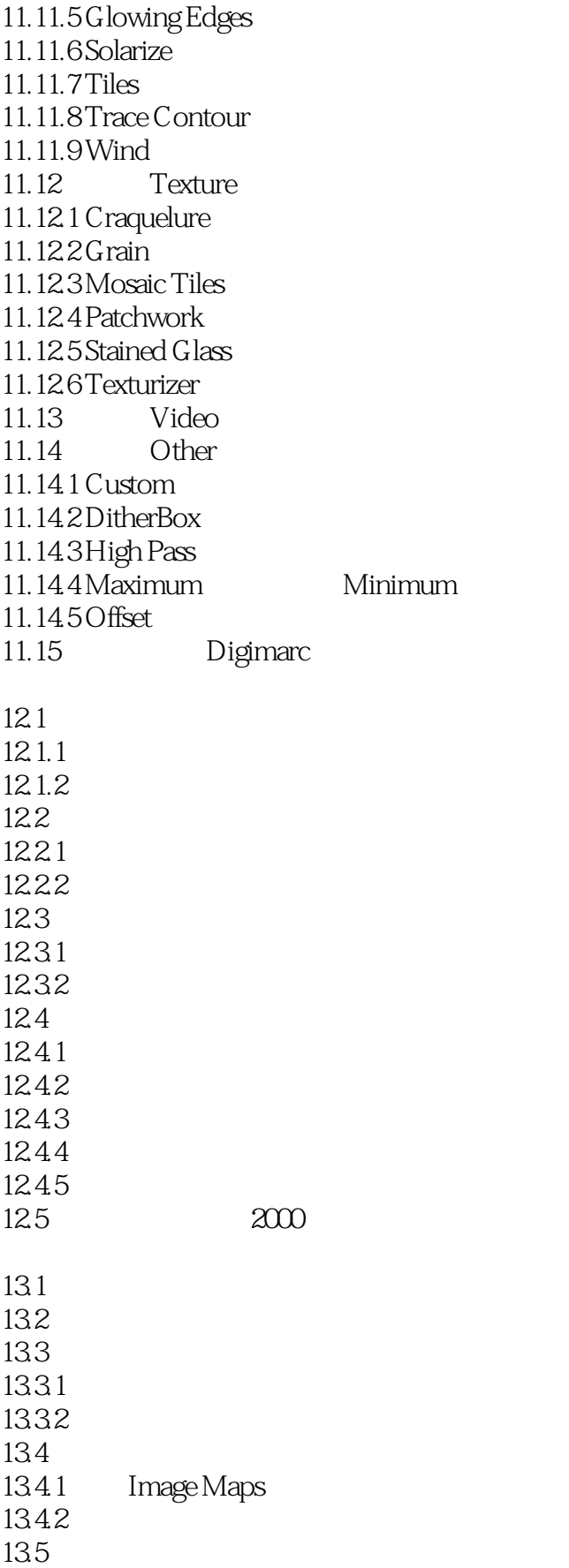

## <<Adobe Photoshop 6.0 >>

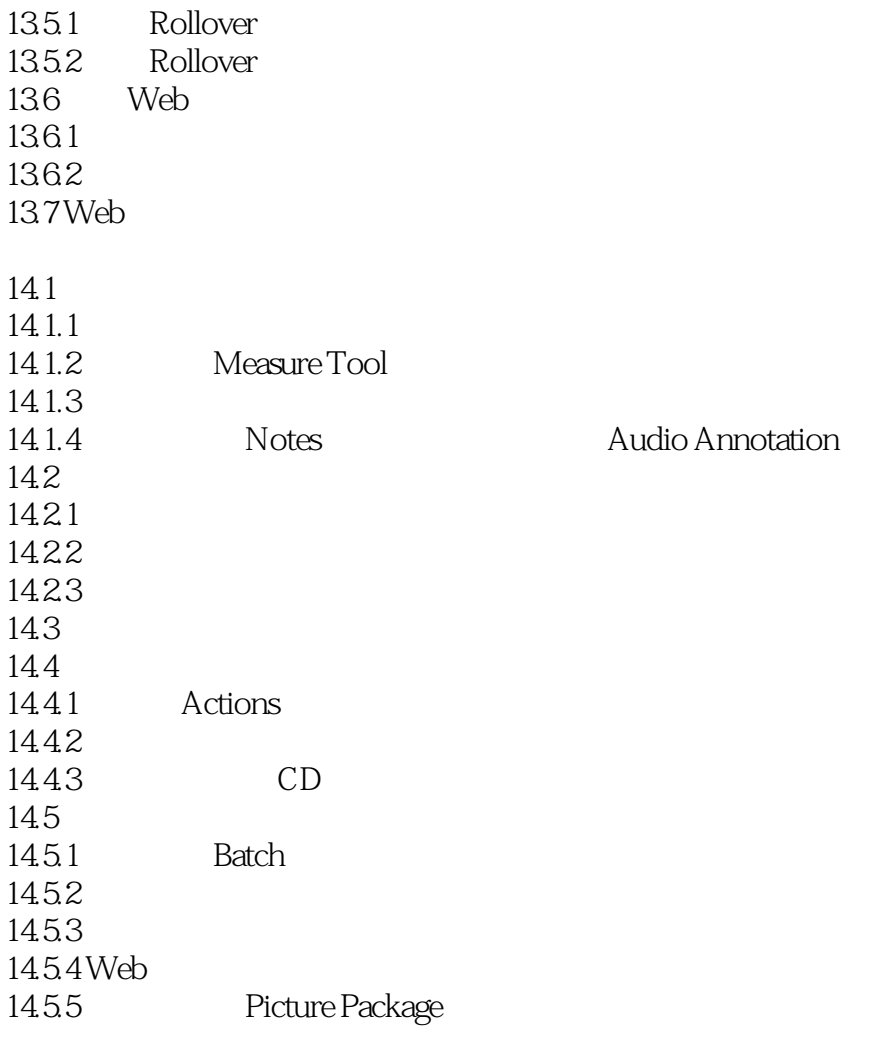

# <<Adobe Photoshop 6.0>>

本站所提供下载的PDF图书仅提供预览和简介,请支持正版图书。

更多资源请访问:http://www.tushu007.com